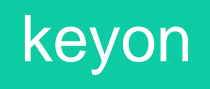

# true-Sign V

Product flyer

Signing applications and macros (code signature) Signing business documents (PDF, Office, e-mail, etc.) Supports certificates from all public CAs Secure key management in FIPS HSM

Lyx

With true-Sign V, companies can easily create electronic signatures for programs, macros, scripts (code) as well as for PDF, Office, and other Windows applications. The solution is easy to install and can be used with Windows single sign-on. The data to be signed never leaves the user's PC. Only the hash value is sent. Confidentiality is 100% guaranteed.

true-Sign V is an easy to use digital signature service for Windows clients. In other words, it's a virtual smart card on Windows PC. It supports any Windows application with digital

signature capabilities (Applications, Office macros, PowerShell scrips (code signature), Office, PDF, e-mail, etc.).

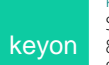

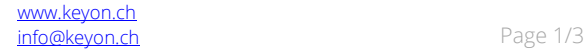

### About code signatures

Being able to sign an application or macro based on a public certificate is comparable to being a public CA issuing public certificates. Any computer and browser in the world immediately trust every data that is signed with a public codesigning certificate. It must be prevented that malicious users can sign applications or macros with such a certificate.

#### **Architecture**

The true-Sign V service is hosted on-prem using a FIPS conform HSM.

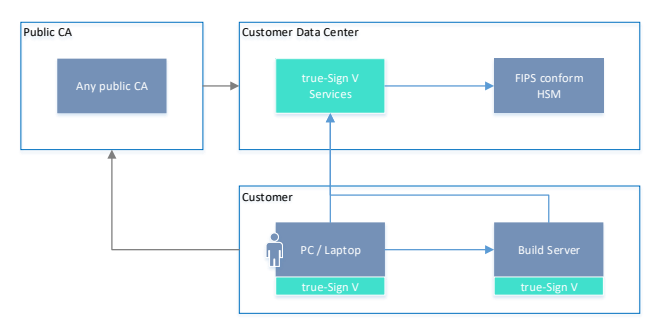

## Microsoft Trusted Root Program Requirements

Companies using code signing must adopt to the new standard:

Effective February 1, 2017, any CA enrolled in the program that issues certificates capable of being used for code signing must adopt the Minimum Requirements for the Issuance and Management of Publicly Trusted Code Signing Certificates published by the CAB Forum Code Signing Working Group (available at [http://aka.ms/csbr,](http://aka.ms/csbr) refers to CA Security Council). [https://social.technet.microsoft.com](https://social.technet.microsoft.com/wiki/contents/articles/31633.microsoft-trusted-root-program-requirements.aspx#D_Code_Signing_Root_Certificate_Requirements)

true-Sign V helps companies to protect the signature key from compromise and the quality of the signed data in accordance with the new standard for code signing certificates.

# Authenticity and integrity

A code signature ensures the authenticity and integrity of the code. It applies to the following file-types:

- .exe, .msi, Microsoft Authenticode, PowerShell scripts, Java code, and other code signing aware file-types.
- Office macros (.pptm, .xlsm, .docm, etc.)

#### Get ready for true-Sign V

- 1. [Acquire](mailto:info@keyon.ch?subject=Acquire%20true-Sign%20V) true-Sign V subscription from Keyon and install it on your PC
- 2. Obtain certificates from your preferred public CA. Create the certificate-signing request, request the certificate from the public CA and install the certificate on-prem. All the necessary instructions and tools are part of the true-Sign V license.
- 3. Enjoy true-Sign V in your daily business!

## Supported scenarios

Usually applications, macros or scripts are developed, built and packaged on a local PC or on a central build server. true-Sign V supports the application of code signatures on any Windows based developer environments supporting Crypto API (CAPI) or PKCS#11.

#### Get instant test access for free

Gain experienced with true-Sign V (test installation and test certificate). [Contact us!](mailto:info@keyon.ch?subject=test%20account%20true-Sign%20V)

# CA security council – best practices

The challenge with code signing is the protection of the private signing key associated with the code signing certificate. If a key is compromised, the certificate loses trust and value, jeopardizing the software that you have already signed. The following table shows seven best practices for code signing:

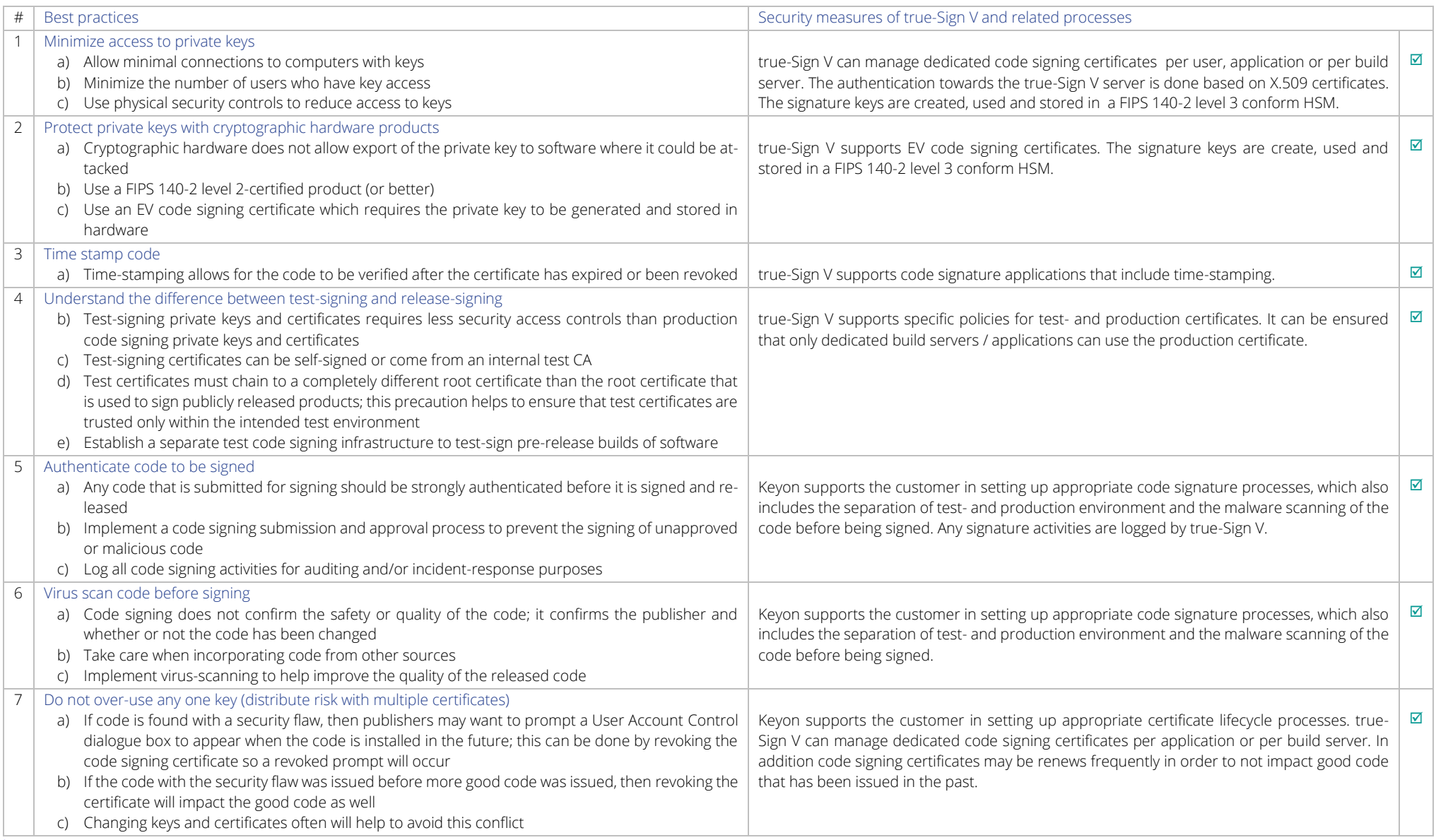